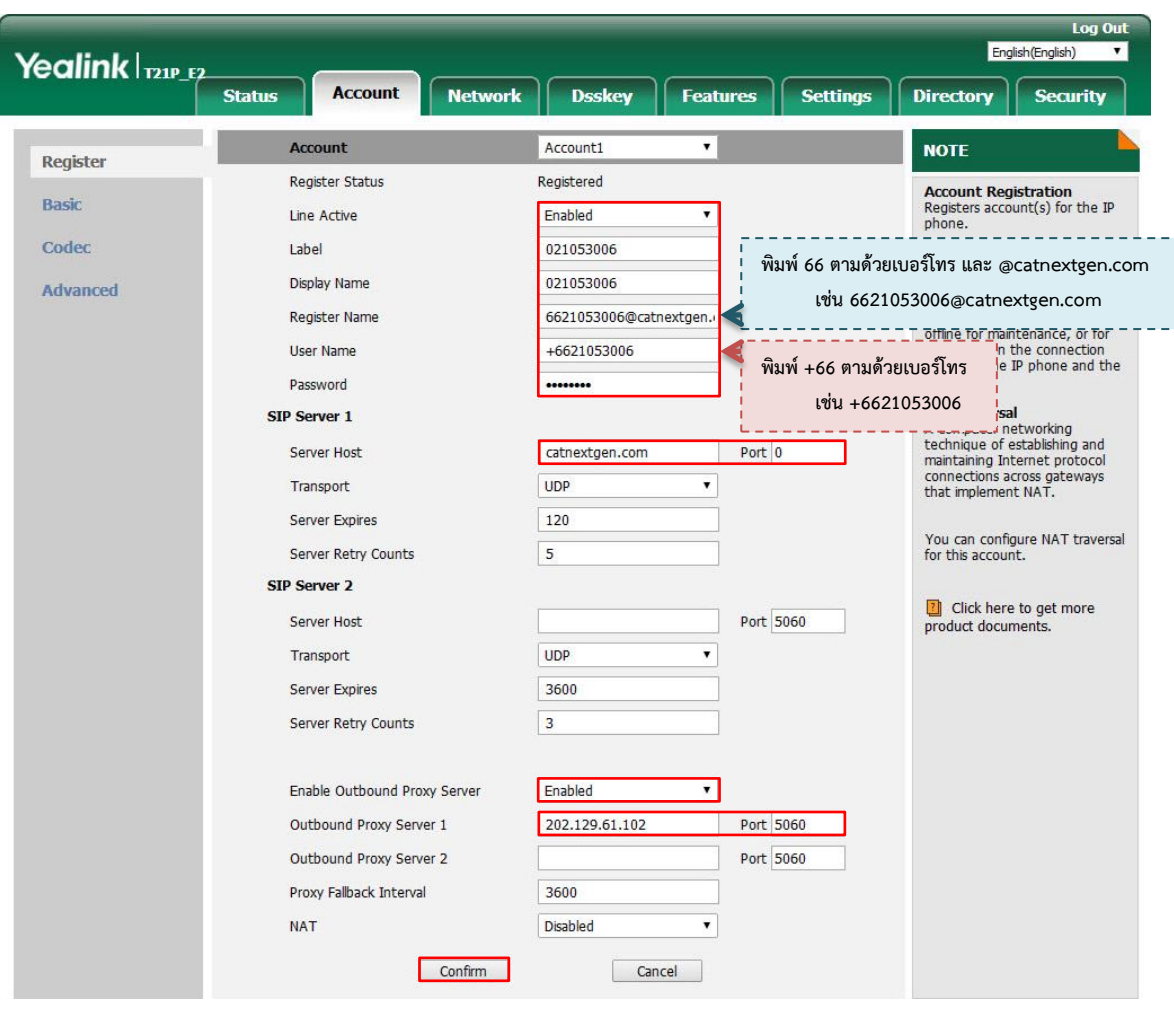

## **การตั้งค่า IP Phone Yealink T19-E2 / Yealink SIP-T20P**